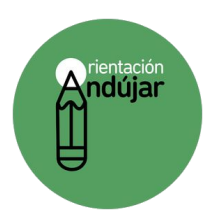

## COPIA EL MODELO

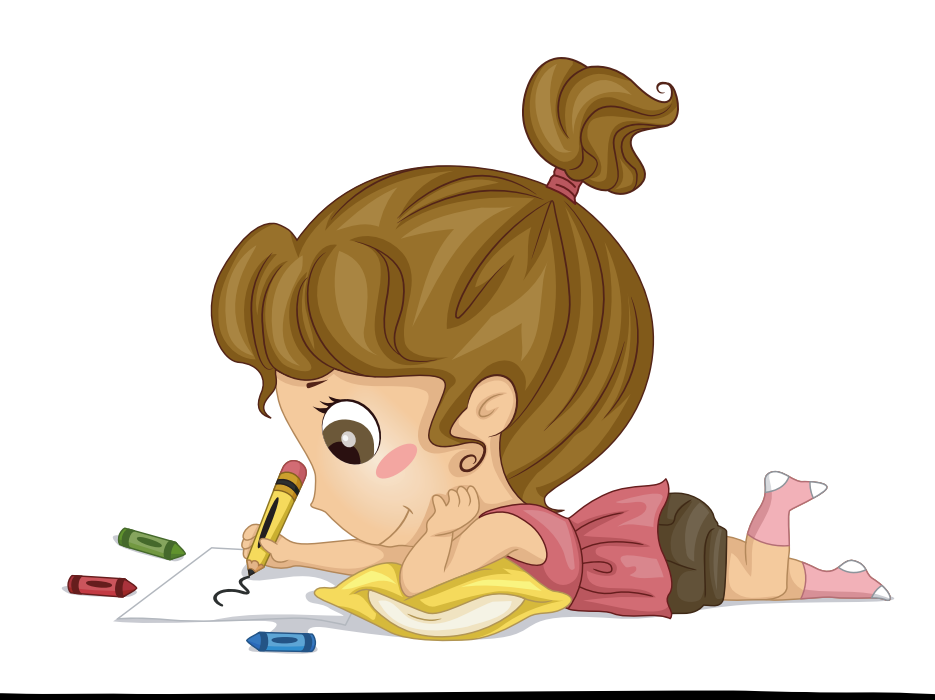

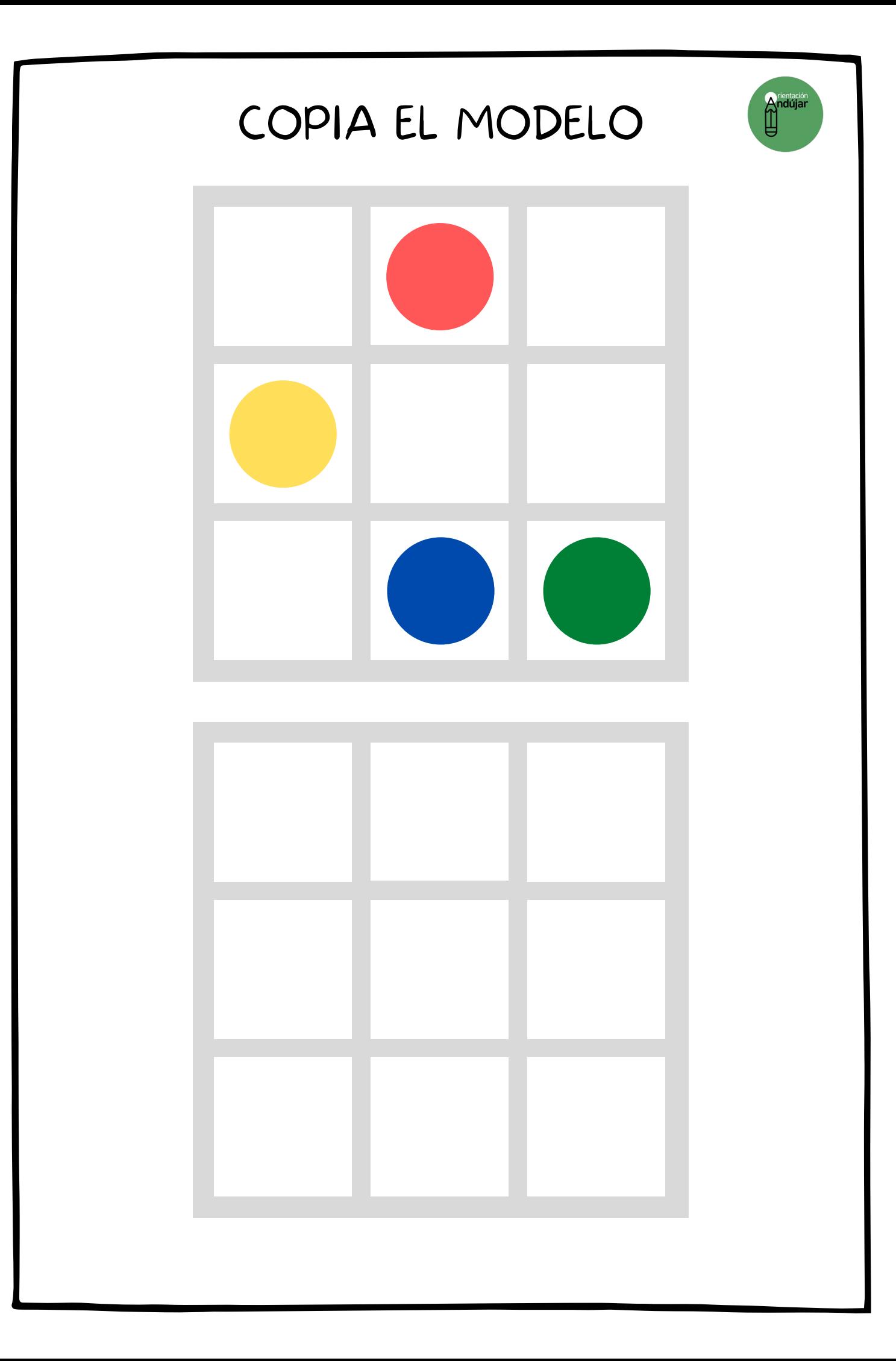

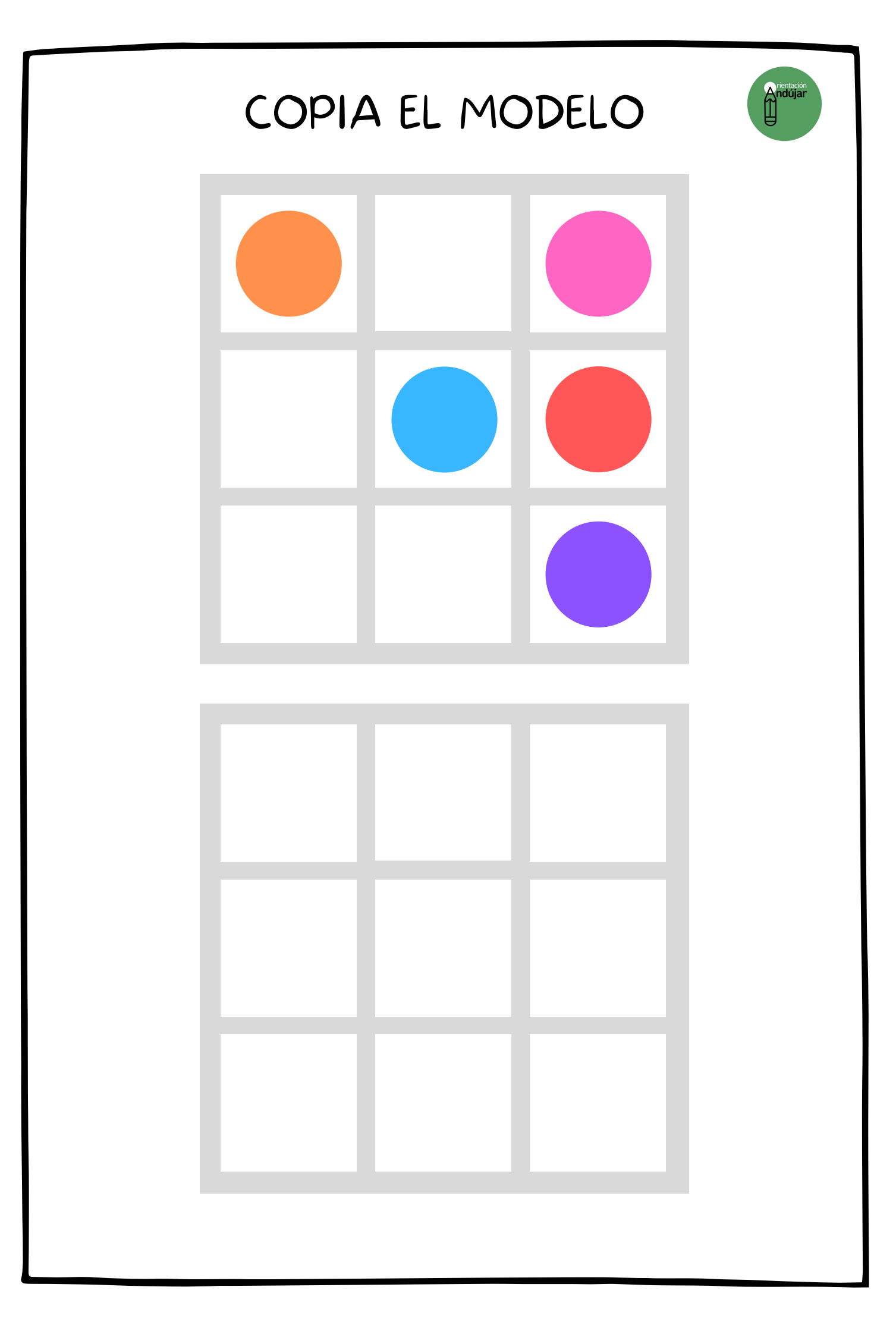

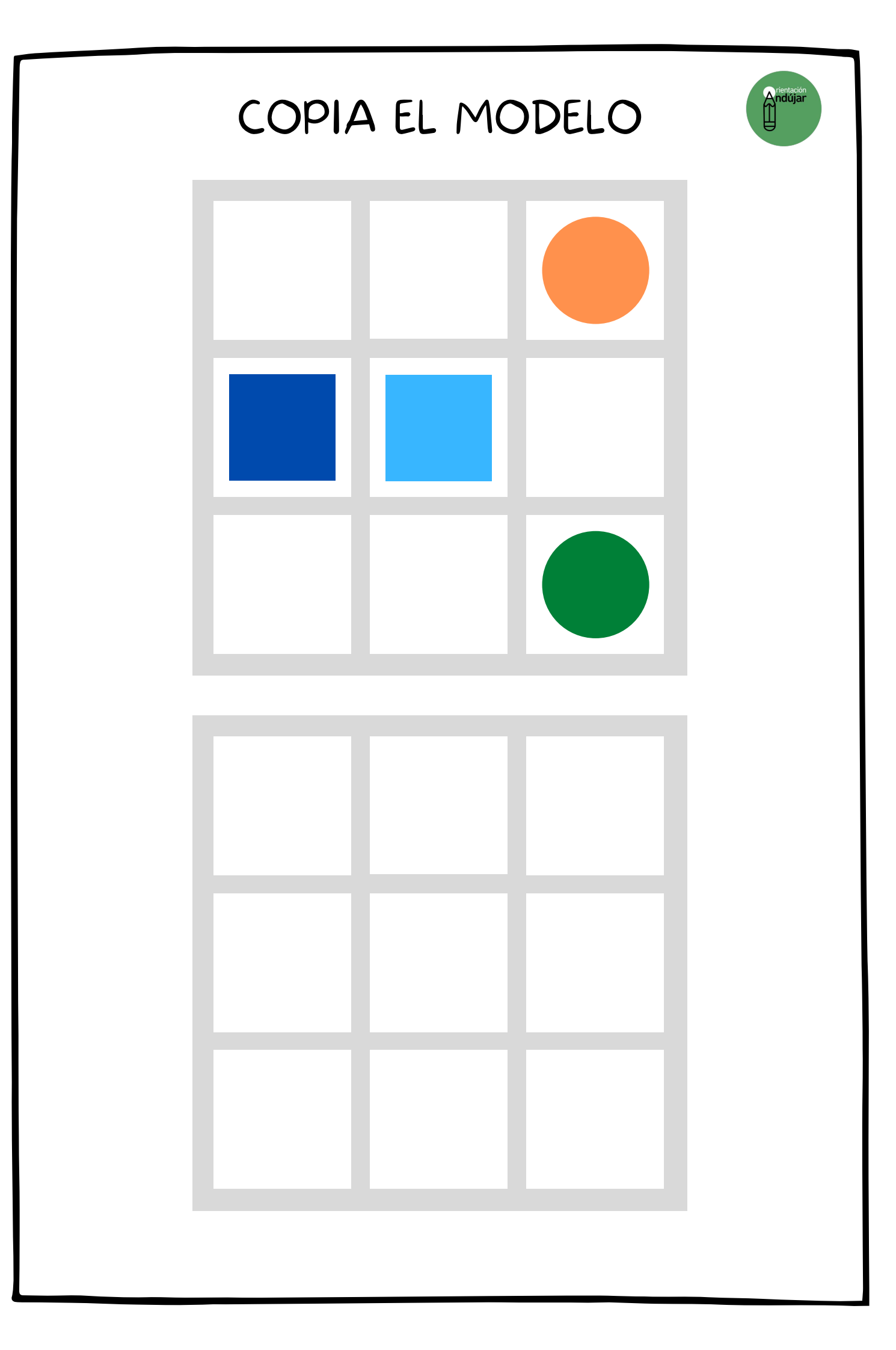

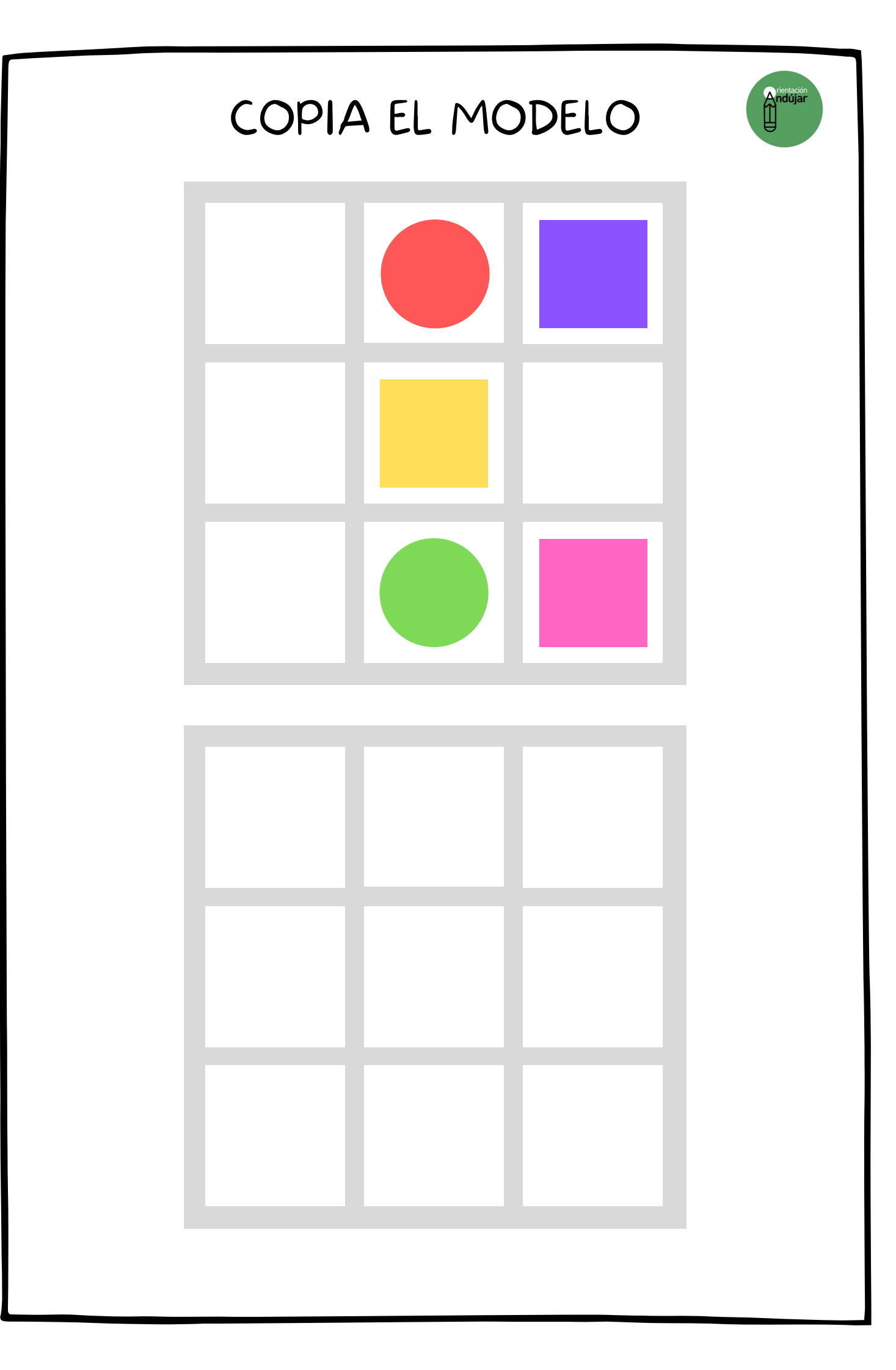

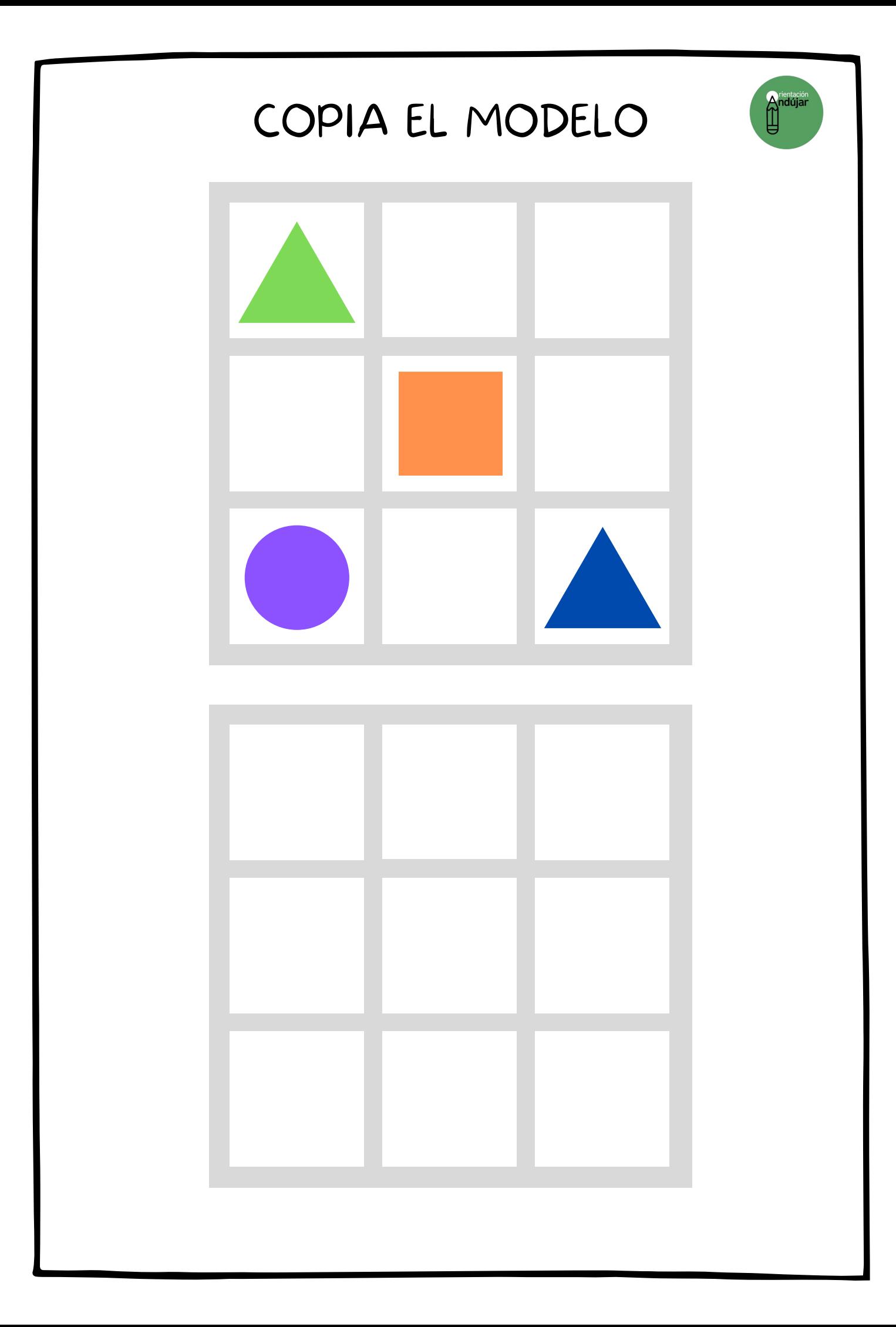

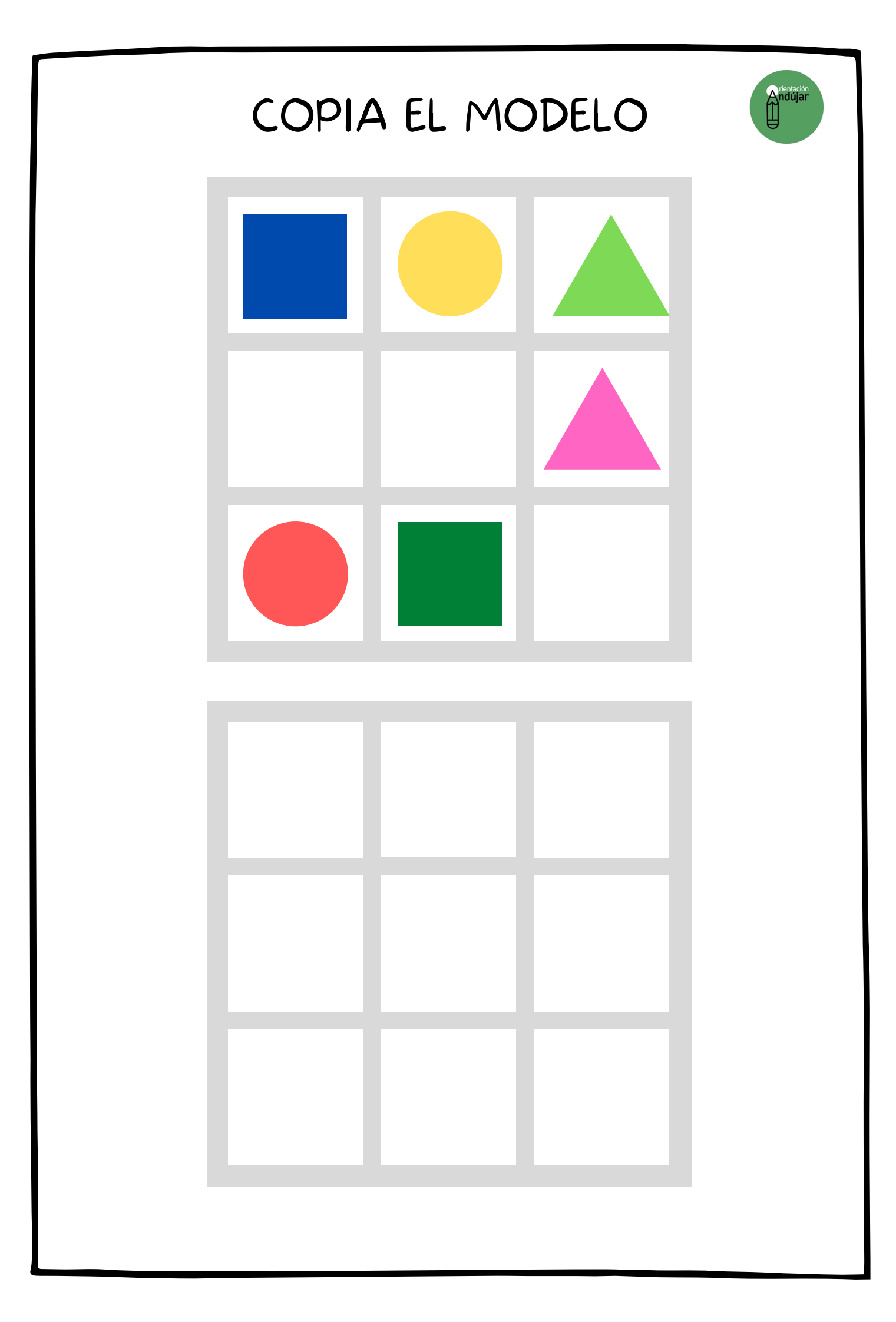

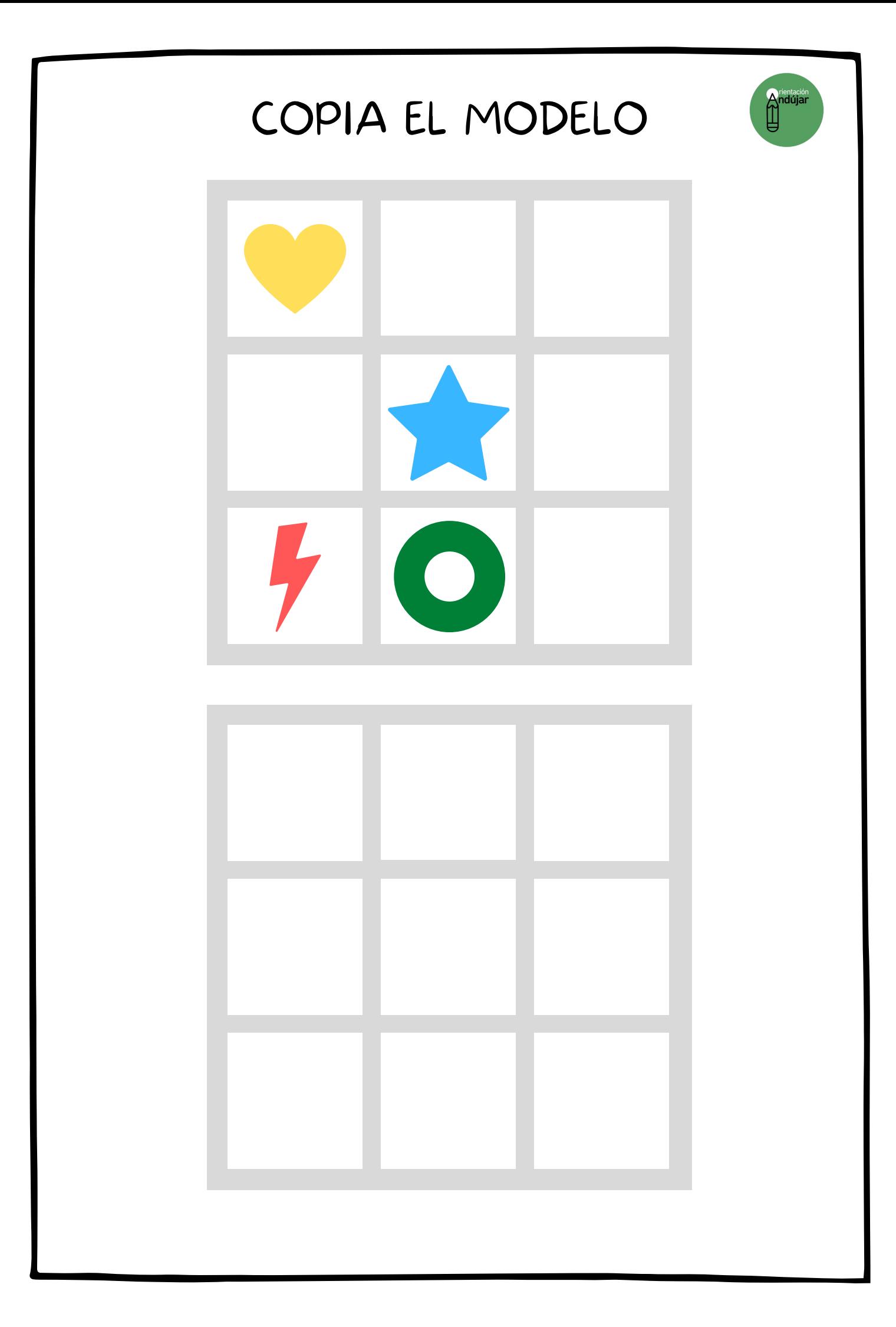

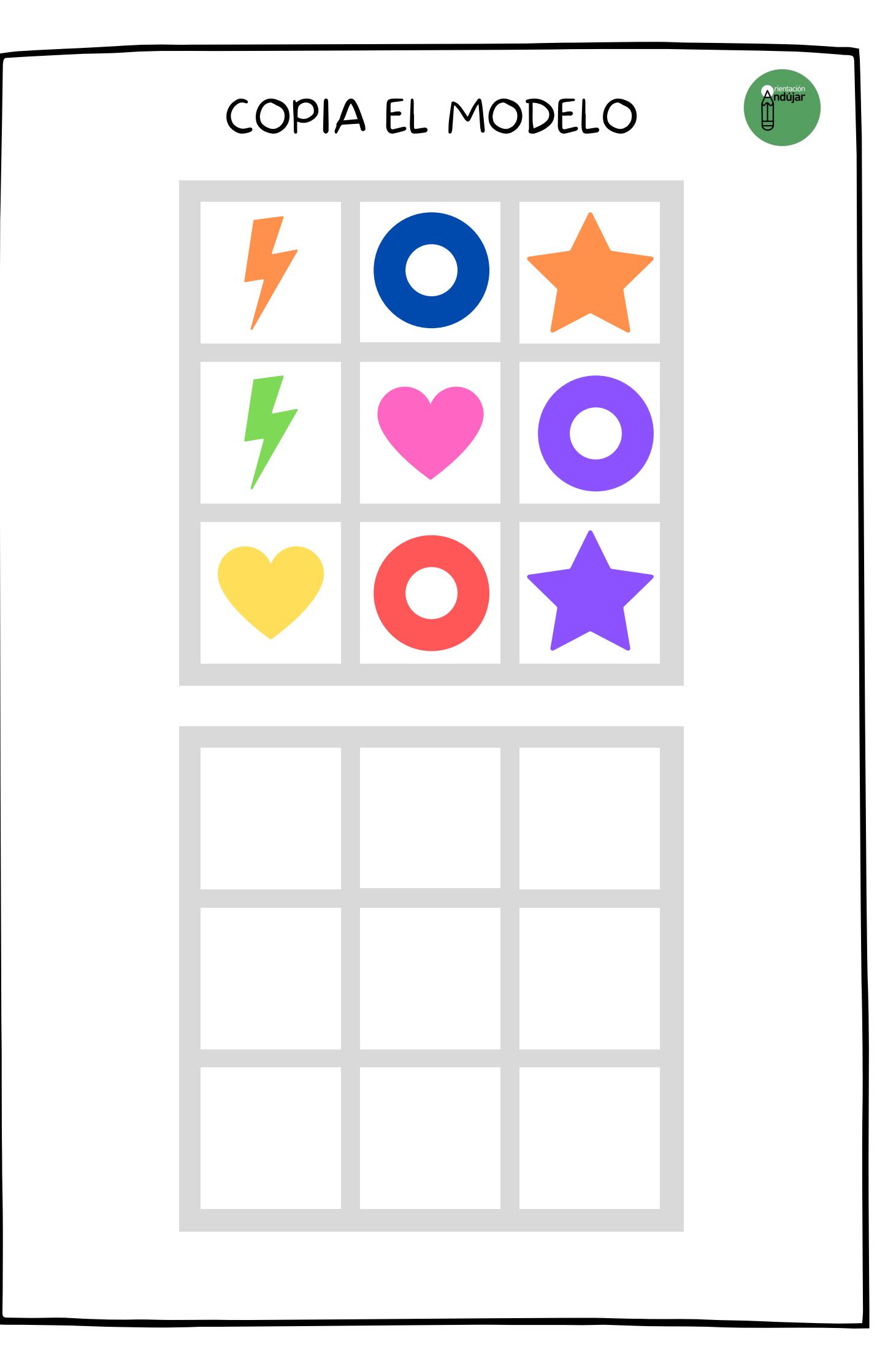

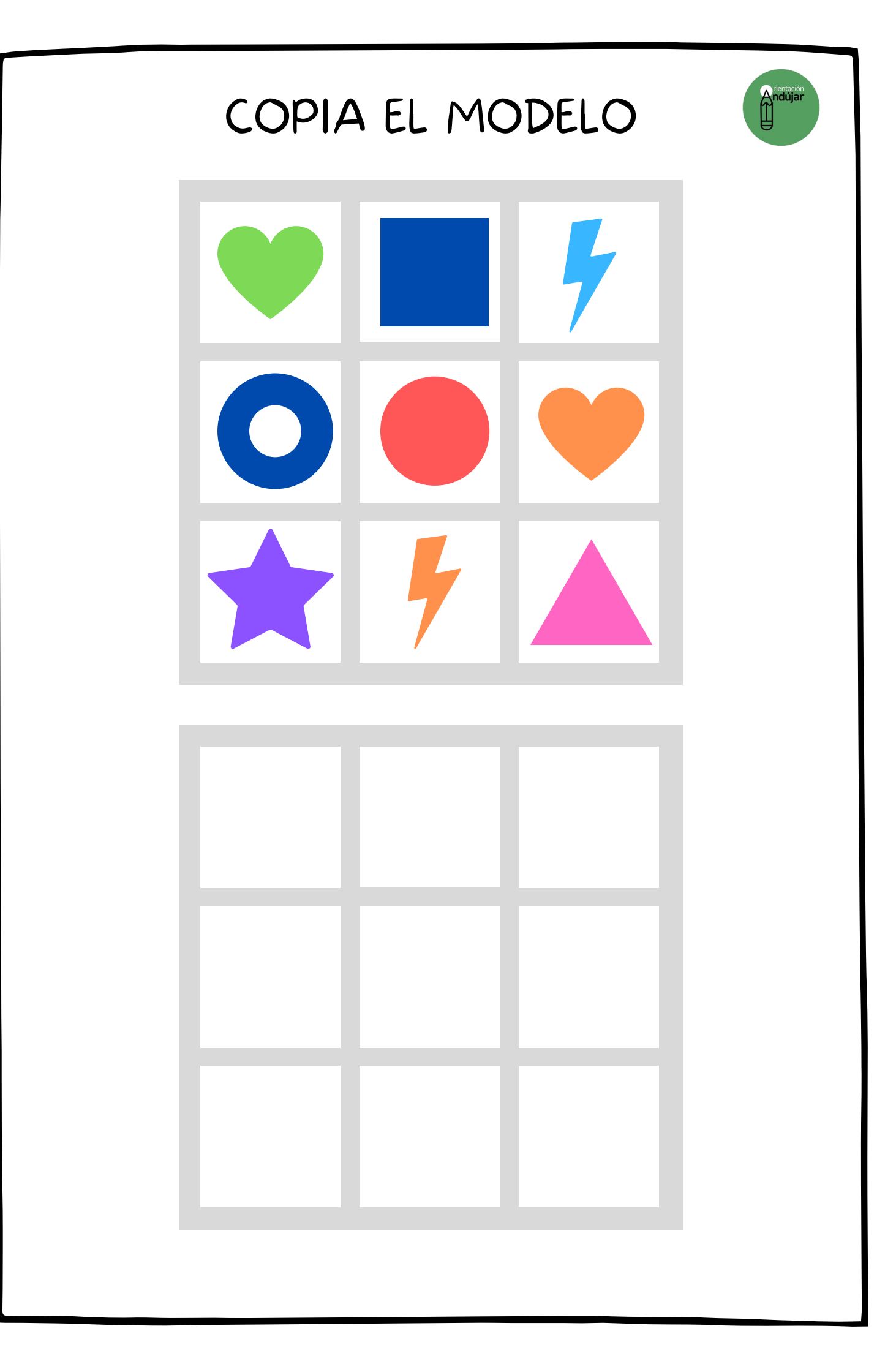

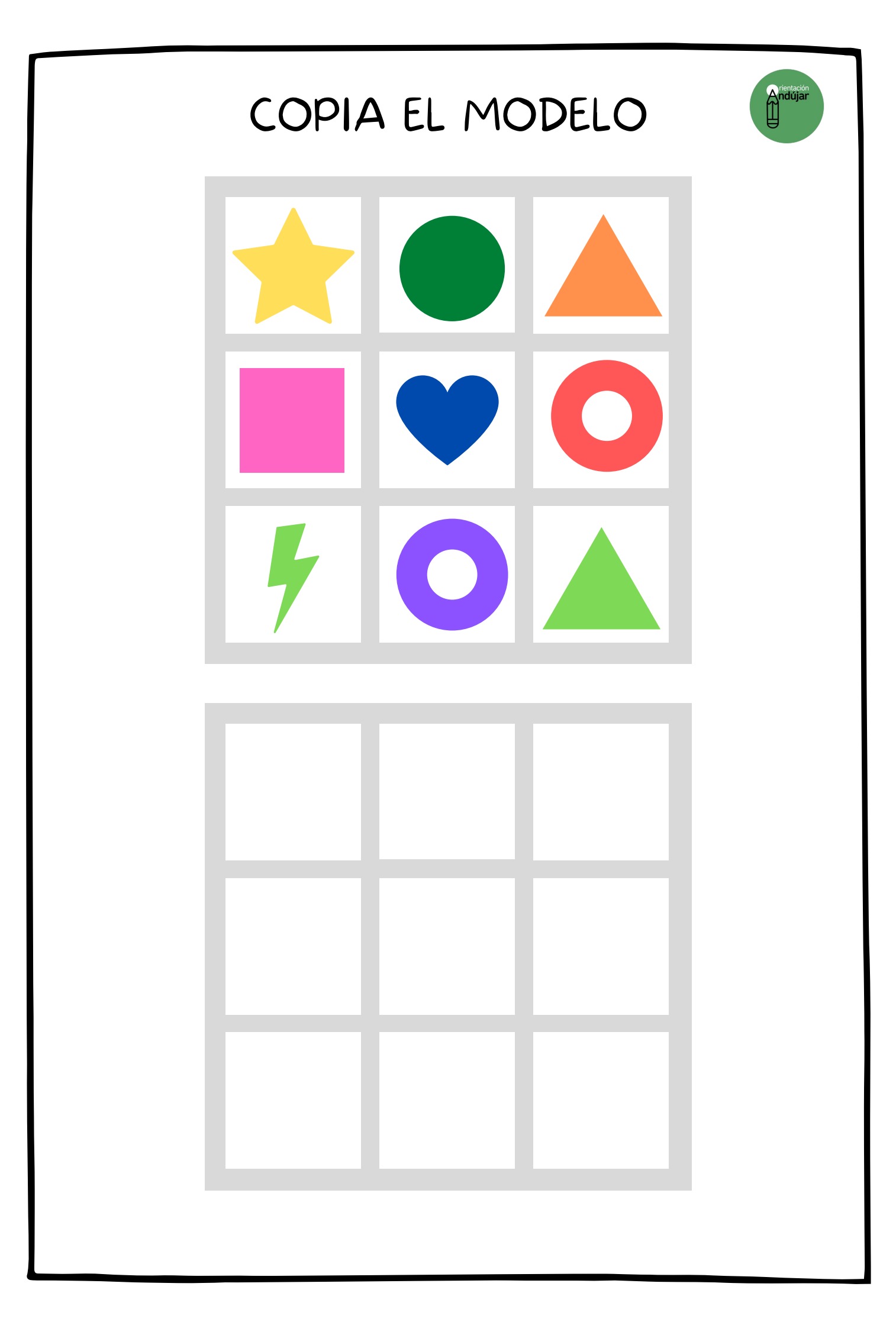